Hochschule für Technik, Wirtschaft und Kultur Leipzig Leipzig University of Applied Sciences

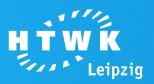

# Formatting print layouts with CSS 3

Faculty of **Media** 

## **Digital Publishing**

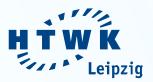

- XML is the basis for media independent content management and cross-media publishing
- XML-based print layouts can be effectively created automatically by XSL-FO (0)

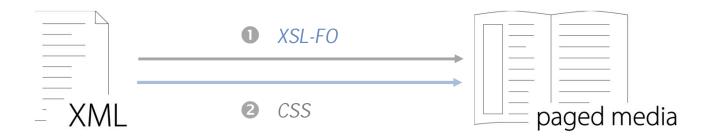

 Since 1998, with Paged Media, CSS includes a concept for formatting XML-based print layouts

## **Objectives of Research**

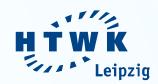

- Analyze new ways to format print layout with CSS 3
- Create a reference stylesheet to test the applicability of CSS 3 for the formatting of print layouts
- Review suitability of CSS 3 regarding the formatting of print layouts

## **CSS 3 – New Features**

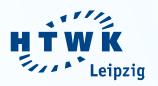

 Compared to CSS 2.1, CSS 3 includes various new features to format print layouts – especially macro- and micro-typographic settings

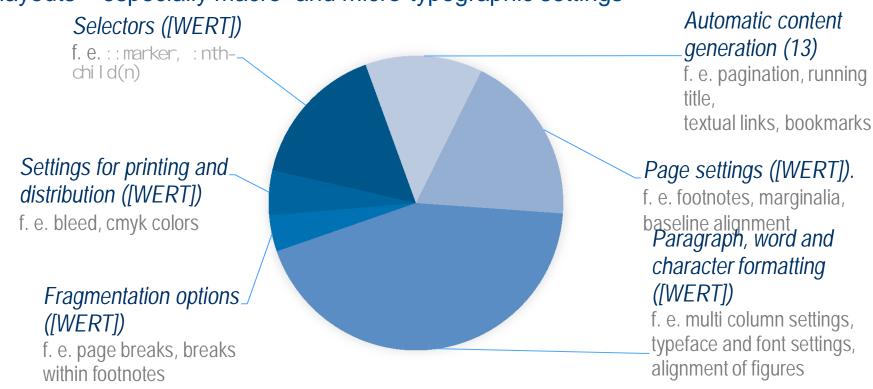

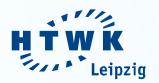

# Results: Paragraph, word and character formatting

@font-face

font-stretch

font-variant-ligature

font-vari ant-caps

font-variant-numeric

font-variant-alterna

font-feature-setting:

text-align-last

text-justify

hangi ng-punctuati on

. . .

OTF: styleset #1

Zwei Boxkämpfer jagen Eva quer durch Sylt. Zwei Boxkämpfer jagen Eva quer durch Sylt.

OTF: ligatures

fb ff fh fi fj fk fl ft ffi ffl fft st sst fb ff fh fi fj fk fl ft ffi ffl fft st sst

OTF: numeric fraction I/2 I/4 3/4 I/2 I/4 3/4 I/2 I/4 3/4 I/2 I/4 3/4

OTF: ordinal numbers  $a2 + b2 \neq c3 - a2 - d0$ ; 1st  $a^2 + b^2 \neq c^3 - a^2 - d^\circ$ ; 1<sup>st</sup>

OTF: old style figures  $\pi$ =3.14159265359  $\pi$ =3.14159265359

OTF: styleset #1

Zwei Boxkämpfer jagen Eva quer durch Sylt. Zwei Boxkämpfer jagen Eva quer durch Sylt.

OTF: ljgatures fb ff fh fi fj fk fl ft ffi ffl fft st sst fb ff fh fi fj fk fl ft ffi ffl fft st sst

OTF: numeric fraction I/2 I/4 3/4 I/2 I/4 3/4 I/2 I/4 3/4

OTF: ordinal numbers  $a2 + b2 \neq c3 - a2 - d0$ ; Ist  $a2 + b2 \neq c3 - a2 - d0$ ; Ist

OTF: old style figures  $\pi$ =3.14159265359  $\pi$ =3.14159265359

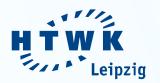

# Results: Paragraph, word and character formatting

Rendering based on Prince (1)

font-vari ant:
 pri nce-opentype
 ([feature]+);

Rendering based on

Antenna House (2)

(-ah-) font-vari ant:

val ue;

OTF: styleset #1

Zwei Boxkämpfer jagen Eva quer durch Sylt. Zwei Boxkämpfer jagen Eva quer durch Sylt.

OTF: ligatures fb ff fh fi fj fk fl ft ffi ffl fft st sst fb ff fh fi fj fk fl ft ffi ffl fft st sst

OTF: numeric fraction I/2 I/4 3/4 I/2 I/4 3/4
I/2 I/4 3/4 1/2 I/4 3/4

OTF: ordinal numbers  $a2 + b2 \neq c3 - a2 - d0$ ; 1st  $a2 + b2 \neq c3 - a2 - d0$ ; 1st

OTF: old style figures  $\pi$ =3.14159265359  $\pi$ =3.14159265359

OTF: styleset #1

Zwei Boxkämpfer jagen l'va quer durch Sylt. Zwei Boxkämpfer jagen l'va quer durch Sylt.

OTF: ligatures fb ff fh fi fj fk fl ft ffi ffl fft st set fb ff fh fi fj fk fl ft ffi ffl fft st set

OTF: numeric fraction I/2 I/4 3/4 I/2 I/4 3/4 I/2 I/4 3/4

OTF: ordinal numbers  $a2 + b2 \neq c3 - a2 - d0$ ; 1st  $a2 + b2 \neq c3 - a2 - d0$ ; 1st

OTF: old style figures  $\pi$ =3.14159265359  $\pi$ =3.14159265359

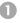

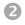

## **Results: Footnotes**

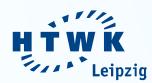

#### Rendering based on Prince (1)

- + styling of footnote element and footnote call
- styling of footnote counters using @counter-style
- position of footnote markers always outside of print area
- predefined settings for footnote area (no customizing possible)

#### Rendering based on Antenna House (2)

- + styling of footnote element and footnote call
- styling of footnote counters using @counter-style
- + full support of footnote markers' styling
- -/+ customizable footnote area (partially)

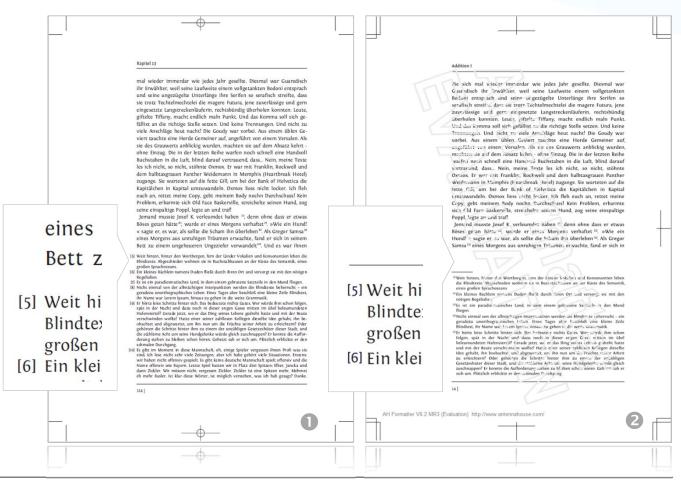

## **Results: Macro-typography**

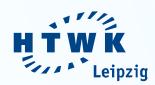

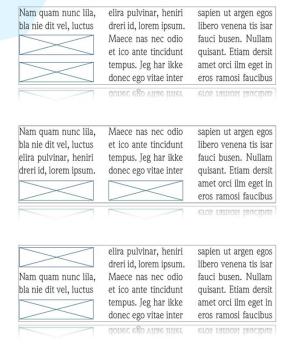

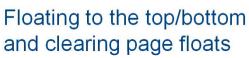

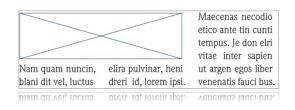

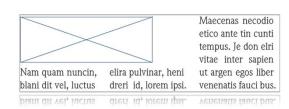

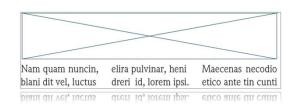

# Spanning float elements across columns

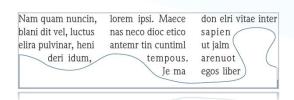

## Wrapping around float elements

| Nam quam nunc          | ante tinci duntum    | busen. Nullamuiat.  |
|------------------------|----------------------|---------------------|
| lila, bla nie dit vel, | tempus. Jeg har no   | Etiam dersit ametu  |
| luctus elira pulv      | ikke donec egomal    | oci ilmegt          |
| inar, heniri dreri id, | vitae inter sapin ut | ineros rail         |
| lorem ipsu. Maece      | argen egos libero    | mosinum faucibus    |
| nas nec odio et ico    | venena tis isarfauci | tincidunt. Duis int |
| nas nec odio et ico    | venena tis isariauci | tincidunt. Duis int |

Have float elements flow inside and outside of a page

## Conclusion

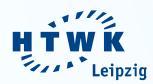

- CSS 3 includes a wide range of new rules, properties and values as well as selectors to format print layouts
- The applicability of these new features depends on the rendering software as well as on the kind of layout to be designed

| Generated content                                | Fragmentation options                  |        |
|--------------------------------------------------|----------------------------------------|--------|
| Page settings                                    | Settings for printing and distribution |        |
| Paragraph, word and character formatting         | Selectors                              | at all |
| ■ supported ■ partially supported or workarounds | □ not supported                        |        |

## Conclusion

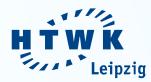

- Currently, CSS 3 can already be used to generate works of fiction with a very simple semantic structure, but it is not yet suited for the production of complex non-fiction and text books.
- CSS is being developed continuously and therefore evolving dynamically. Thus, the potential of CSS regarding the formatting of print layouts is expected to grow in the future.

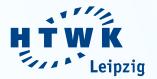

# THANK YOU FOR YOUR ATTENTION questions, discussion, suggestions, ...

### References

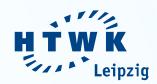

- Bos, Bert. (1999, 1999-07-22). *CSS & XSL*. Retrieved 2015-08-15, from http://www.w3.org/Style/CSS-vs-XSL.
- Götz, Christin (2014). CSS 3 zur Formatierung XML-basierter Printlayouts. Master thesis, Leipzig University of Applied Sciences, Leipzig
- Lie, Håkon Wium. (2015, 2015-05-19). CSS Figures. Living Standard Last Updated 19 May 2015. Retrieved 2015-08-29, from https://figures.spec.whatwg.org/
- W3C. (2015, 2015-08-19). CSS Page Floats. Editor's Draft, 19 August 2015. Retrieved 2015-08-29, from http://dev.w3.org/csswg/css-page-floats/